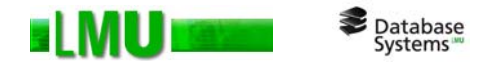

# **Kapitel 2 SQL und PL/SQL**

Folien zum Datenbankpraktikum Wintersemester 2012/13 LMU München

© 2008 Thomas Bernecker, Tobias Emrich © 2010 Tobias Emrich, Erich Schubert unter Verwendung der Folien des Datenbankpraktikums aus dem Wintersemester 2007/08 von Dr. Matthias Schubert

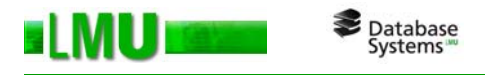

# **Übersicht**

# 2.1 Anfragen

- 2.2 Views
- 2.3 Prozedurales SQL
- 2.4 Das Cursor-Konzept
- 2.5 Stored Procedures
- 2.6 Packages
- 2.7 Standardisierungen

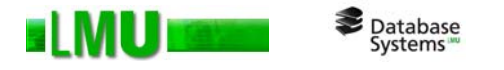

# **Syntax einer SQL-Anfrage**

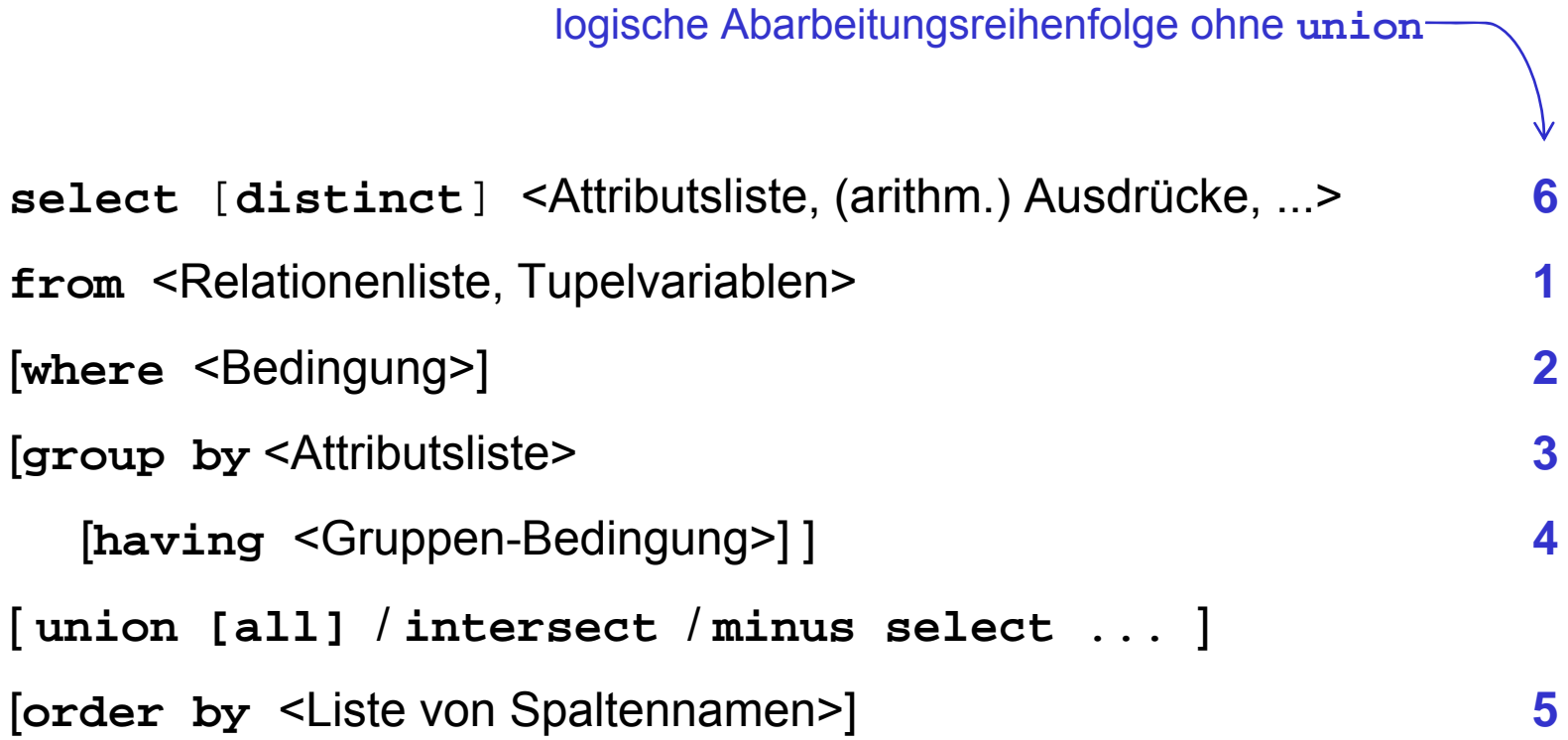

**In Oracle: order by auf nicht selektierten Attributen möglich, union erzwingt select**

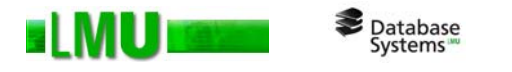

# **Bedeutung (Semantik) einer SQL-Anfrage**

- 1.Kreuzprodukt aller Relationen, die in der **from**-Klausel vorkommen
- 2.Selektion aller Tupel, die die **where**-Klausel erfüllen
- 3. Partitionierung der Tupel in Gruppen, so dass die Tupel einer Gruppe in den Gruppierungsattributen übereinstimmen
- 4.Selektion aller Gruppen, die die **having**-Klausel erfüllen
- 5. Auswertung der **select**-Klausel: Auswahl der angegebenen Attribute (Projektion) und Elimination von Duplikaten, falls **select distinct** angegeben ist
	- •ohne group by: für jedes in Schritt 2 verbliebene Tupel wird ein Ergebnistupel erzeugt
	- •mit group by: für jede in Schritt 4 verbliebene Gruppe wird ein Ergebnistupel erzeugt
- 6.Auswertung des zweiten **select**-Statements und Durchführung der Mengenoperation
- 7. Sortierung entsprechend der **order by**-Klausel

*Bemerkung: Die tatsächliche Auswertung einer Anfrage läuft in der Regel nicht in der Reihenfolge dieser Schritte ab (Performanz); sie muss nur das gleiche Ergebnis liefern.*

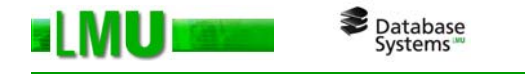

## **Einfache Anfragen**

 $\Omega$ Einzelne Attribute einer Relation R, die eine bestimmte Bedingung erfüllen:

select \* from R where al > a7

oJoin:

select R1.a1, R1.a2 from R1, R2 where R1.a1 = R2.a2

- o Bedingungen (Prädikate):
	- •einfache Vergleiche: < > = ... , verknüpft durch and, or, not
	- • Pattern matching: like 'literals' mit Platzhaltern: \_ für beliebiges Zeichen, % für beliebigen String
	- $\bullet$ Duplikate sind möglich, Abhilfe: select distinct
	- $\bullet$  Attributeindeutigkeit durch Voranstellung des Relationennamens (hilfreich z.B. bei: where  $R1.a1 = R2.a1$ )
- oTupelvariable (zur Abkürzung oder zur Eindeutigkeit bei Self-Joins):

select r1.a1 from R r1, R r2 where r1.a1 > r2.a2

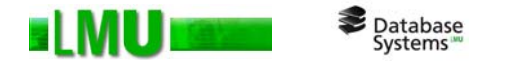

o Outer Join: Liefert alle Tupel des einfachen Joins *und* alle Zeilen der einen Relation, die mit keiner Zeile der anderen Relation 'matchen' (mit null-Werten in den Join-Attributen).

Beispiel: Teilnahme (PersNr, Projekt)

Angestellter (PersNr, Name)

*"Ermittle die Namen aller Angestellten zusammen mit der Bezeichnung des Projekts, an dem sie arbeiten."*

```
select Name, Projekt from Angestellter, Teilnahme
where Angestellter. PersNr = Teilnahme. PersNr
```
liefert nur Angestellte, die an Projekten mitarbeiten.

select Name, Projekt from Angestellter **left outer join** Teilnahme using (PersNr)

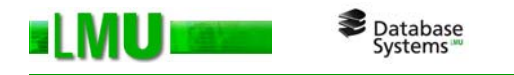

## **Select-Klausel**

Mit den Attributen (Spalten) kann auch gerechnet werden:

- o arithmetische Ausdrücke: <sup>+</sup>, -, /, \*
	- $\bullet$ mit Konstanten
	- $\bullet$ mit Attributen
- oAggregatsfunktionen: **min**, **max**, **sum**, **avg**, **count**, …

Beispiel: Angestellter(PersNr, Gehalt, ...)

*"Durchschnittsgehalt aller Angestellten."*

select avg(Gehalt) from Angestellter

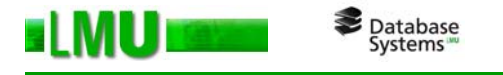

# **Subqueries**

- o In der **where**- oder **having**-Klausel können weitere **select**-Statements auftreten, sog. Subqueries (nested queries, geschachtelte Anfragen).
- o **Einfache Subqueries** werden **einmal** ausgewertet, mit dem Ergebnis wird weitergerechnet.

Beispiel: Student (MatrNr, Name, Vorname)

Teilnahme (MatrNr, Veranstaltung)

*"Namen aller Studierenden, die an mindestens einer Vorlesung teilnehmen."*

select distinct Name from Student where MatrNr in (select MatrNr from Teilnahme)

Könnte auch mit Join gelöst werden:

select distinct Name from Student s, Teilnahme t where  $s.MatrNr = t.MatrNr$ 

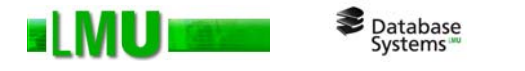

#### o**Korrelierte Subqueries:**

- $\bullet$ sind abhängig von der äußeren Query
- • werden für jedes Tupel ausgewertet, das in der äußeren Query bearbeitet wird
- $\bullet$  Das obige Beispiel kann auch mit korrelierter Subquery gelöst werden: select Namefrom Student swhere exists ( select \* from Teilnahme t where **s.**MatrNr = t.MatrNr)
- •Anderes Beispiel: Angestellter(PersNr, Gehalt, Abteilung)

*"Alle Angestellten, die mehr verdienen als das Durchschnittsgehalt ihrer Abteilung."*

```
select * from Angestellter a
where a.Gehalt > (select avg(b.Gehalt) from Angestellter b 
                  where a.Abteilung = b.Abteilung)
```
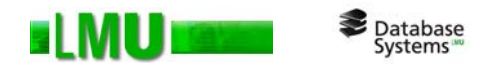

o**Subqueries in der from-Klausel:**

Beispiel:

```
select Namefrom ( select Name, MatrNr from Student s, Teilnahme t
                       where s.MatrNr = t.MatrNr )
```
- $\rightarrow$  möglich, aber meist redundantes Statement
- $\rightarrow$  kann aber in Sonderfällen Performanz (kleinere Joins) oder Lesbarkeit erhöhen
- $\rightarrow$  besser: vorher Views definieren

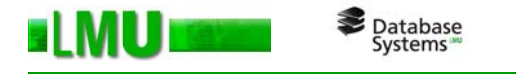

# **Group by-Klausel**

- oSyntax: **group by <Gruppierungsattribute>**
- o Wirkung: Mengen von Tupeln mit gleichen Werten in den angegebenen Attributen werden zu Gruppen zusammengefasst. Die Ergebnisrelation enthält ein Tupel für jede Gruppe.
- o Die Attribute in der **select**-Klausel müssen Gruppierungsattribute sein. Andere Attribute dürfen nur in Aggregatsfunktionen vorkommen.
- o Beispiel: *"Minimales und maximales Gehalt der Angestellten in jeder Abteilung."*

```
select Abteilung, min(Gehalt), max(Gehalt)
from Angestellter
group by Abteilung
```
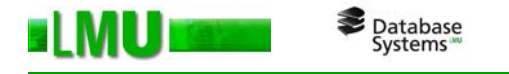

# **Having-Klausel**

- oSyntax: **having <Bedingung>**
- o Wirkung: Für jede Gruppe aus **group by** (oder ganze Ergebnismenge, falls kein **group by** angegeben) wird **<Bedingung>** geprüft und nur bei **true** in das Ergebnis aufgenommen.
- o Beispiel: *"Minimales und maximales Gehalt der Angestellten von jeder Abteilung, in der das Durchschnittsgehalt unter EUR 1500 liegt."*

```
select Abteilung, min(Gehalt), max(Gehalt) 
from Angestellter
group by Abteilung
having avg(Gehalt) < 1500
```
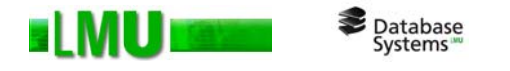

# **Order by-Klausel**

o Syntax: **order by <Sortierungsattribute> [ASC | DESC]** *(pro Sortierungsattribut)*

wobei **ASC** = ascending (aufsteigend), **DESC** = descending (absteigend)

- oWirkung: Ergebnistupel werden sortiert
- oBeispiel:

```
select Name, Vorname
from Studentorder by Name, Vorname
```
o Bemerkung: Statt Attributnamen kann auch die Position in der **select**-Liste angegeben werden (nützlich bei langen Ausdrücken):

```
select Name, Vorname
from Student order by 1, 2
```
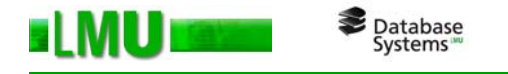

# **Mengenoperationen**

- o Syntax: **select ... { union [all] | intersect | minus } select ...**
- oWirkung: Mengenoperation U (bei Verwendung von a11 keine Duplikatelimination), ∩, \ auf den Ergebnistupeln
- oBeispiel:

select Name, Vorname from Studentunionselect Name, Vorname from Professor

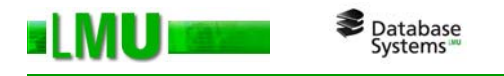

# **Null-Werte**

- oKein definierter Attributwert  $\rightarrow$  verschiedene Interpretationsmöglichkeiten:
	- $\bullet$ Wert existiert nicht (nie für das Tupel)
	- $\bullet$ Wert ist derzeit nicht bekannt
	- •Wert ist bekannt, aber nicht verfügbar (z.B. aus Datenschutzgründen)
- $\Omega$ Wie wird null behandelt?
	- $\bullet$ Wenn **null**-Werte an arithmetischen Operationen  $(+, -, / , *)$ beteiligt sind, wird das Ergebnis auch zu **null**.
	- $\bullet$ Wenn null-Werte an Vergleichsoperationen (<, >, =, ...) beteiligt sind, wird das Ergebnis **unknown**. Wenn das Gesamtergebnis **unknown** ist, dann ist dies äquivalent zu **false**.
	- $\bullet$ Für Test auf **null** die Operatoren **is null**, **is not null** verwenden!
	- $\bullet$ Bei Aggregierung werden **null**-Werte nicht gezählt!
	- •Bei Gruppierung, Duplikatelimination bilden **null**-Werte eine Gruppe.
	- •Bei Sortierung ist **null** größter Wert.

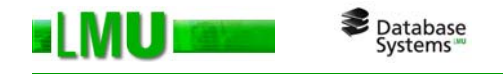

- • Bei logischen Operatoren **and**, **or**, **not** <sup>→</sup> dreiwertige Logik
	- z.B. für **and**:

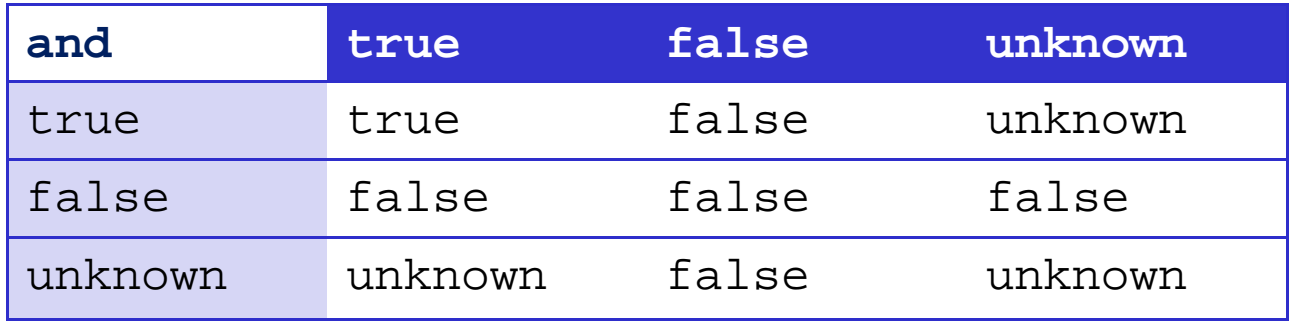

Beispiel: select Name,Vorname from Student where Vorname > 'S' and Vorname < 'T' liefert keine null-Werte als Vornamen.

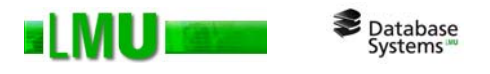

# **Übersicht**

# 2.1 Anfragen

# 2.2 Views

- 2.3 Prozedurales SQL
- 2.4 Das Cursor-Konzept
- 2.5 Stored Procedures
- 2.6 Packages
- 2.7 Standardisierungen

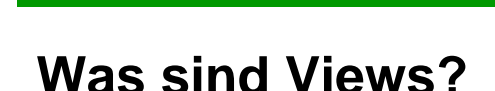

oViews sind virtuelle, abgeleitete Relationen.

Database<br>Systems

- $\Omega$ Inhalt wird definiert durch **select**-Anweisung.
- o Views werden in der Regel nicht materialisiert abgespeichert, sondern nur ihre Definition.
- o Verwendungszweck:
	- • Datenschutz: der Zugriff auf bestimmte Zeilen oder Spalten einer Tabelle kann unterbunden werden.
	- •Ausblenden unnötiger Informationen
- o Syntax: create view <name> (<attr1>, ..., <attrn>) as select <arg1>, ..., <argn> from ...
- o Praxis: Viewdefinitionen in Textdateien (\*.sql) editieren
	- o*SQL\*PLUS*: mit start bzw. @ laden
	- o*SQLDeveloper*: Skript per Button ausführen

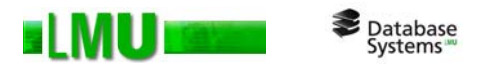

# **Übersicht**

- 2.1 Anfragen
- 2.2 Views
- 2.3 Prozedurales SQL
- 2.4 Das Cursor-Konzept
- 2.5 Stored Procedures
- 2.6 Packages
- 2.7 Standardisierungen

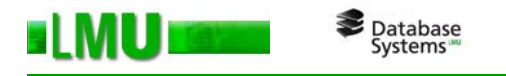

# **Motivation**

- oSQL bietet keine Rekursion (Iteration)  $\rightarrow$  keine Berechnungsvollständigkeit!
- oBeispiel: (Transitive Hülle)

```
gegeben: Relation Strasse(von, nach)
gesucht: ist "E" von "A" erreichbar ?
Annahme: Hilfsrelation erreichbar(ort) ist verfügbar (anfangs leer)
    insert into erreichbar values (A);
    while (E ב erreichbar ר erreichbar wächst an) {
        insert into erreichbar { 
            select nach from strasse
```

```
where von in (select * from erreichbar);}
```

```
}
Ist mit reinem SQL nicht ausdrückbar : keine Schleifen!
```
- $\Omega$  Abhilfe:
	- •Einbettung von SQL in eine Hostsprache (z.B. C, Java)  $\rightarrow$  Embedded SQL, JDBC
	- •Hersteller-spezifische SQL-Erweiterungen, z.B. PL/SQL, PL/pgSQL

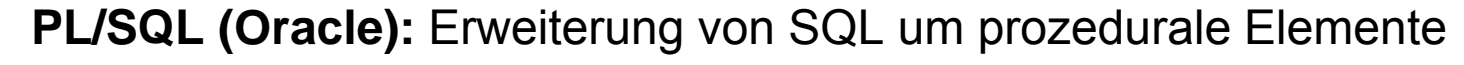

### **Eigenschaften:**

•Tupelweise Verarbeitung

Database<br>Systems

- •Befehlsblöcke
- $\bullet$ Variablendeklarationen
- •Konstantendeklarationen
- •Cursordefinitionen (s. Abschnitt 2.4)
- •Prozedur- und Funktionsdefinitionen
- $\bullet$ Kontroll-Befehle, z.B. Schleifen
- •Zuweisungen
- $\bullet$ Exception- und Fehlerbehandlung
- • keine statischen DDL-Befehle möglich (dynamisches SQL nötig, s. Kapitel 4)

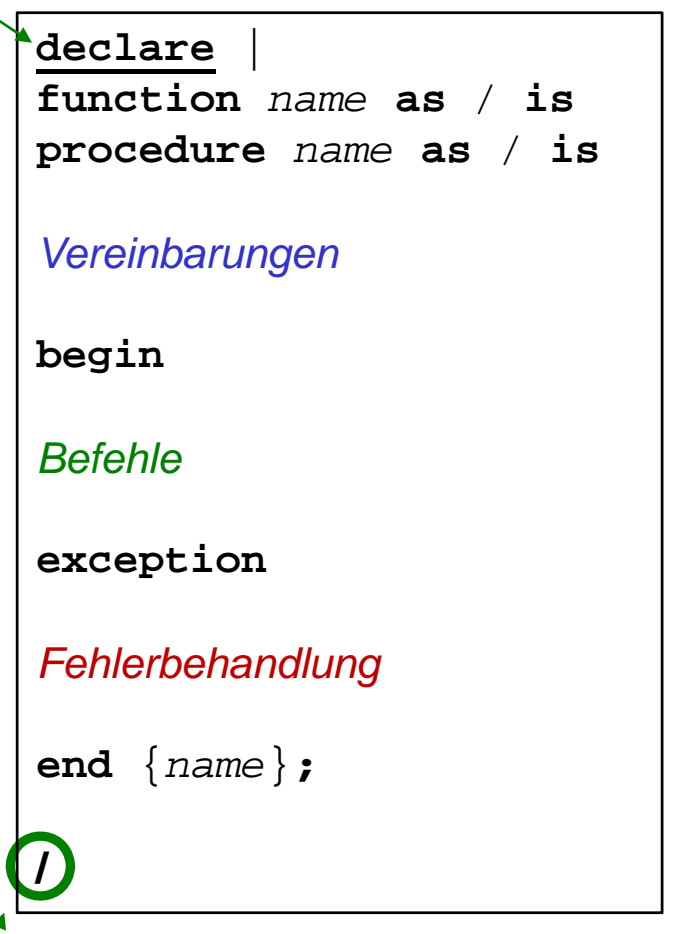

markiert Ende der Deklaration bzw. es folgt eine weitere

= äußerste "Schale" (immer notwendig)

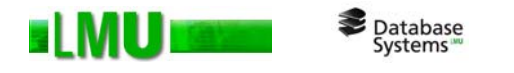

### **Variablendeklaration**

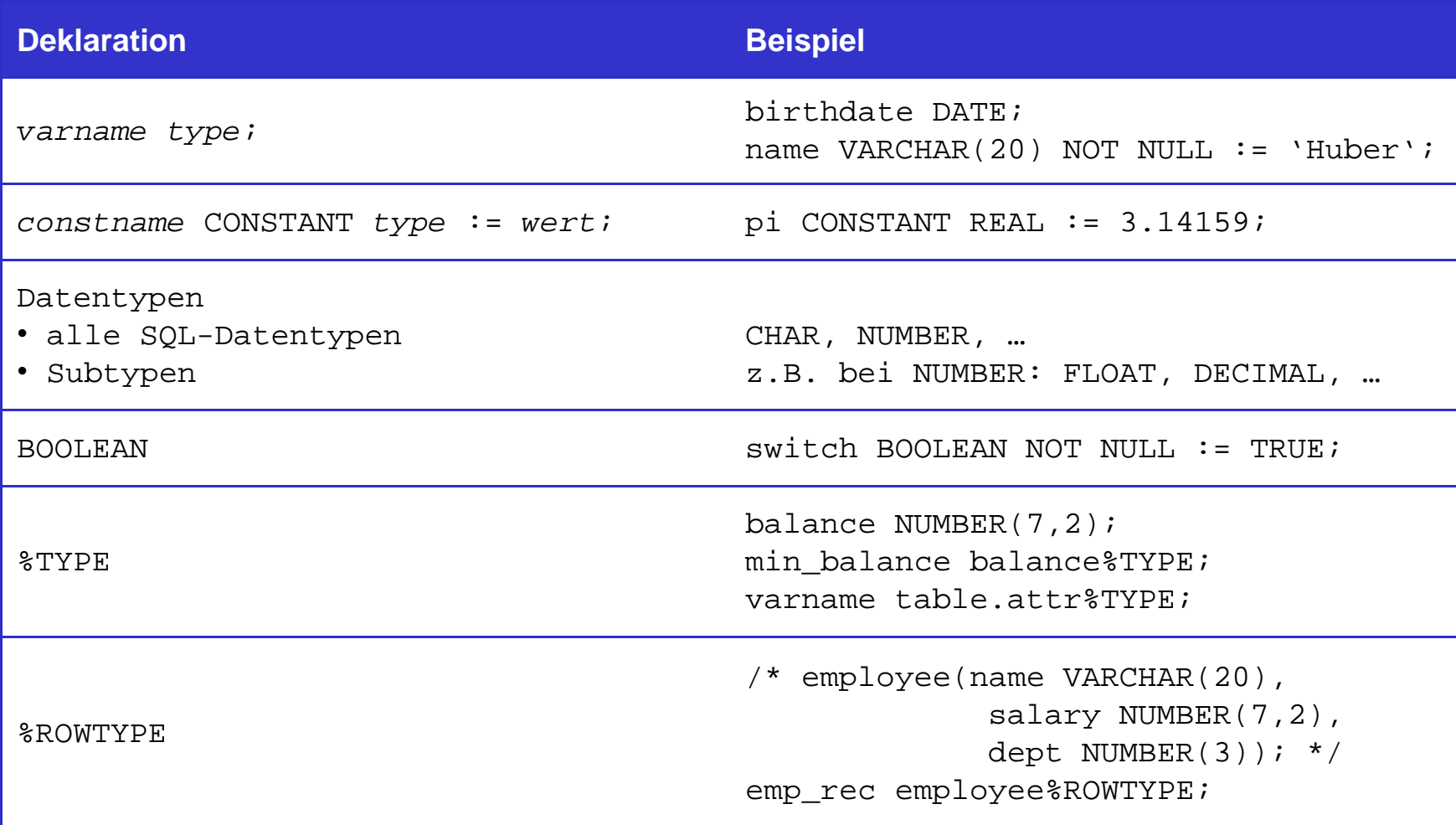

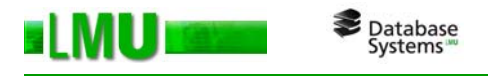

# **Befehle**

- o SQL-Befehle (keine DDL-Befehle)
	- •insert, delete, update, select ... into ... from ...
- oCursorbefehle (siehe Abschnitt 2.4)
- o Kontrollbefehle
	- •**if** ... **then** .. **else**/**elsif** ... **end if**,
	- •**loop** ... **end loop**, **while** ... **loop** ... **end loop**,
	- •**for** *i* **in** *lb..ub* **loop** ... **end loop**,
	- •**exit**, **goto** *label*
- o Zuweisungen
	- •*varname* := *wert*;
- o Funktionen
	- •alle in SQL zulässigen Funktionen ('+', '||', TODATE(...), ....)

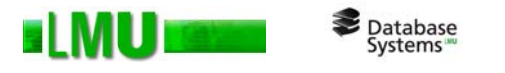

# **Ausnahmebehandlung (exception handling)**

- oMechanismus zum Abfangen und Behandeln von Fehlersituationen
- o Interne Fehlersituationen (in ORACLE):
	- $\bullet$  Treten auf, wenn das PL/SQL-Programm eine ORACLE-Regel verletzt oder ein systemabhängiges Limit überschreitet
	- •z.B. Division durch Null, Speicherfehler, etc.
	- •Oracle-Fehler werden intern über eine Nummer (Fehlercode) identifiziert
	- •• Exceptions benötigen einen Namen  $\rightarrow$  Zuordnung von Namen zu Fehlercodes notwendig
	- • Namen für die häufigsten Fehler sind bereits vordefiniert, z.B.: ZERO\_DIVIDE, STORAGE\_ERROR, ...

Kommentare

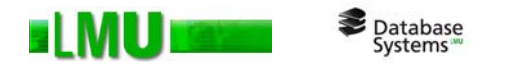

o

- $\Omega$  Externe Fehlersituationen:
	- •werden vom Benutzer definiert
	- •müssen deklariert werden
	- •müssen explizit aktiviert werden
	- Syntax: **DECLARE**  exc\_name EXCEPTION; -- Deklaration ... **BEGIN** ... IF ... THEN RAISE exc\_name;  $-$  Aktivierung END IF;...**EXCEPTION**WHEN exc\_name THEN ... -- - Behandlung WHEN zero\_divide THEN ... WHEN OTHERS THEN ... **END;**
- o Einige Möglichkeiten der Ausnahmebehandlung:
	- •Behebung des aufgetretenen Fehlers (wenn möglich)
	- •Transaktion zurücksetzen (rollback)

Database<br>Systems

- •Ggf. erneuter Versuch (z.B. bei Überlastung des Servers)
- •Fehlermeldung an den Anwender und Abbruch, z.B.:

raise\_application\_error(-20000,'Exception *exc\_name* occurred');

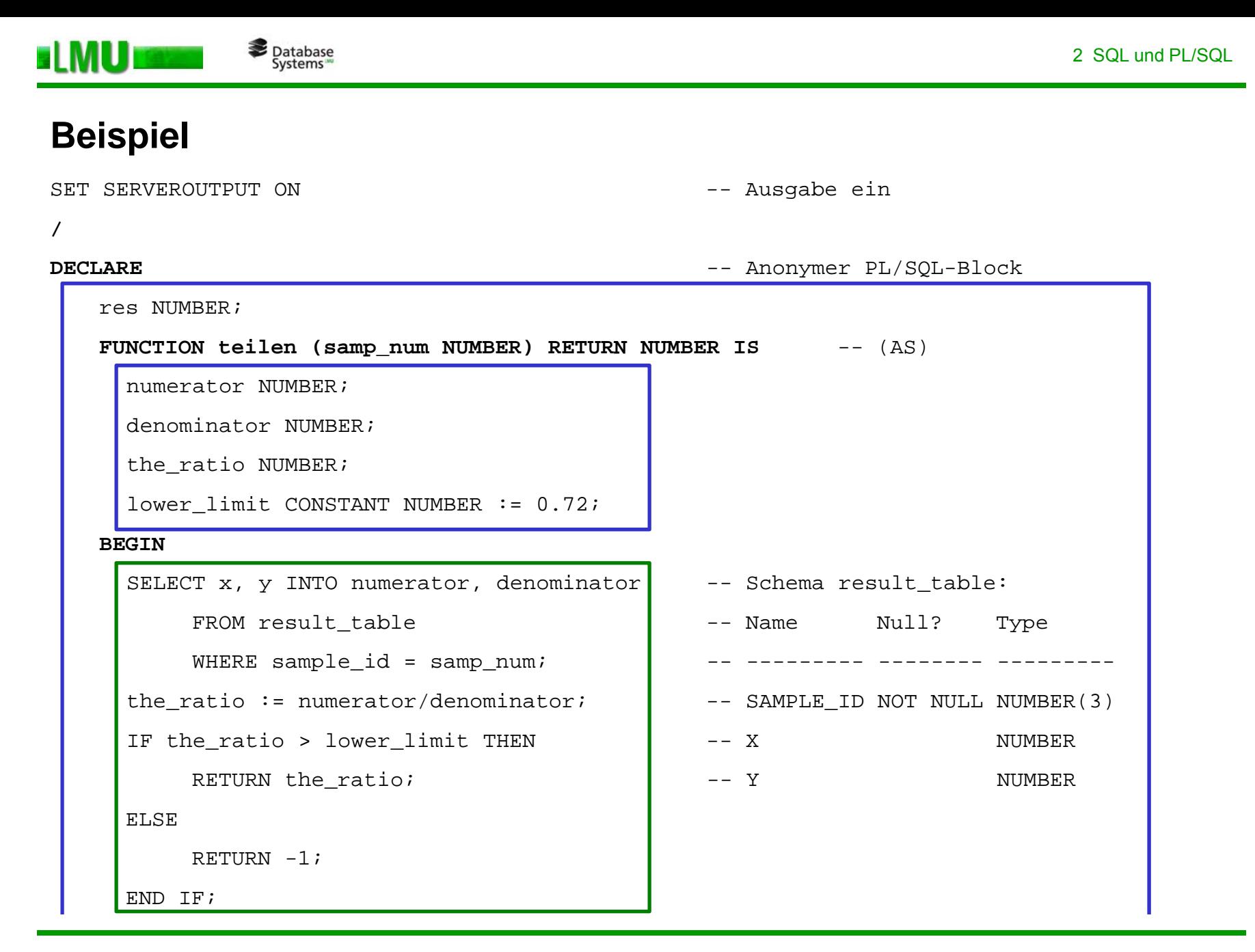

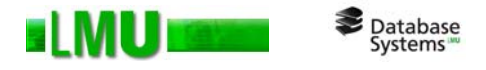

### **EXCEPTION** -- gehört zur Funktion "teilen" WHEN ZERO\_DIVIDE THEN  $-$  vordefinierte Ausnahme dbms\_output.put('In EXCEPTION "ZERO\_DIVIDE": '); RETURN NULL;WHEN OTHERS THENdbms\_output.put('In EXCEPTION "OTHERS": '); RETURN NULL; **END teilen;**

### **BEGIN** -- Hauptblock FOR i IN 130..133 LOOP -- Inhalt der Relation result\_table: res := teilen(i); -- SAMPLE\_ID X Y dbms\_output.put(i); ----------------- ------ -----dbms\_output.put(' '); -- 130 3 4 dbms\_output.put(res);  $-$  131  $1$  8 dbms\_output.new\_line; -- 132 2 0 END LOOP;

#### **END;**

/

SET SERVEROUTPUT OFF THE SERVEROUT OF SALLANDING SET SAUSAGE aus

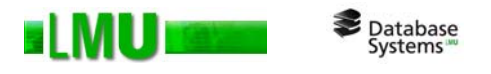

# **Übersicht**

- 2.1 Anfragen
- 2.2 Views
- 2.3 Prozedurales SQL
- 2.4 Das Cursor-Konzept
- 2.5 Stored Procedures
- 2.6 Packages
- 2.7 Standardisierungen

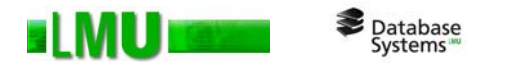

### **Problemstellung**

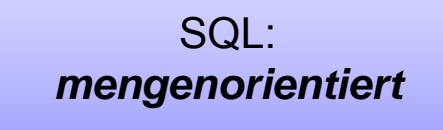

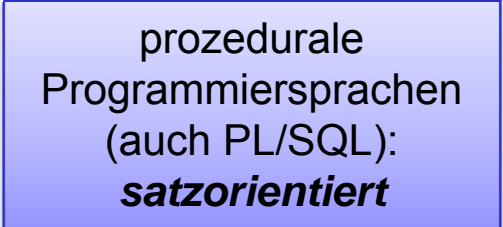

o SQL-Anfrage liefert (in der Regel) Tupel**menge** als Ergebnis. Wie kann man damit in PL/SQL umgehen?

 $\rightarrow$  2 Möglichkeiten:

- $\bullet$  1-Tupel-Befehle für Anfragen, die max. 1 Tupel zurückliefern (z.B. **select ... into ...**)
- $\bullet$  Cursor: Elementweises Durchlaufen der Ergebnismenge und Einlesen jeweils eines Tupels in eine Variable ("Iterator")

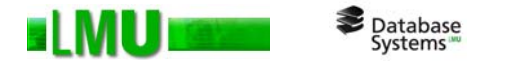

### **Cursor-Befehle**

### **DECLARE**

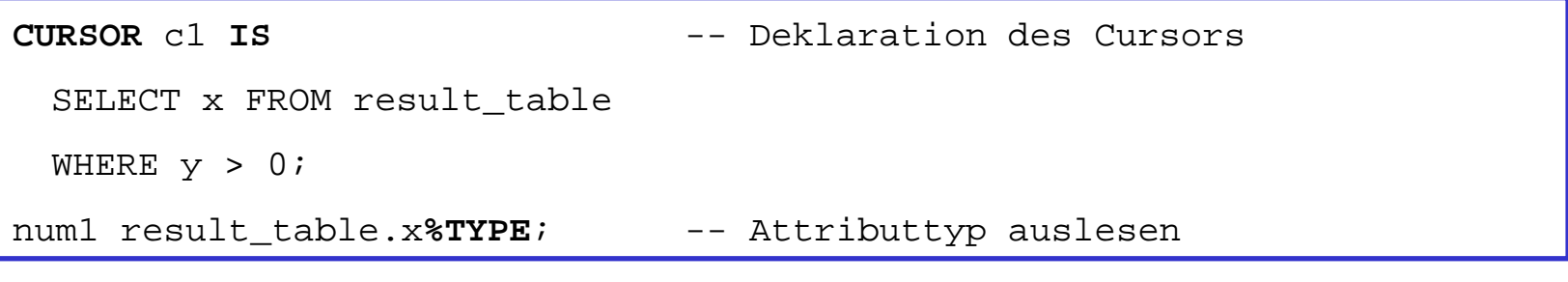

**BEGIN**

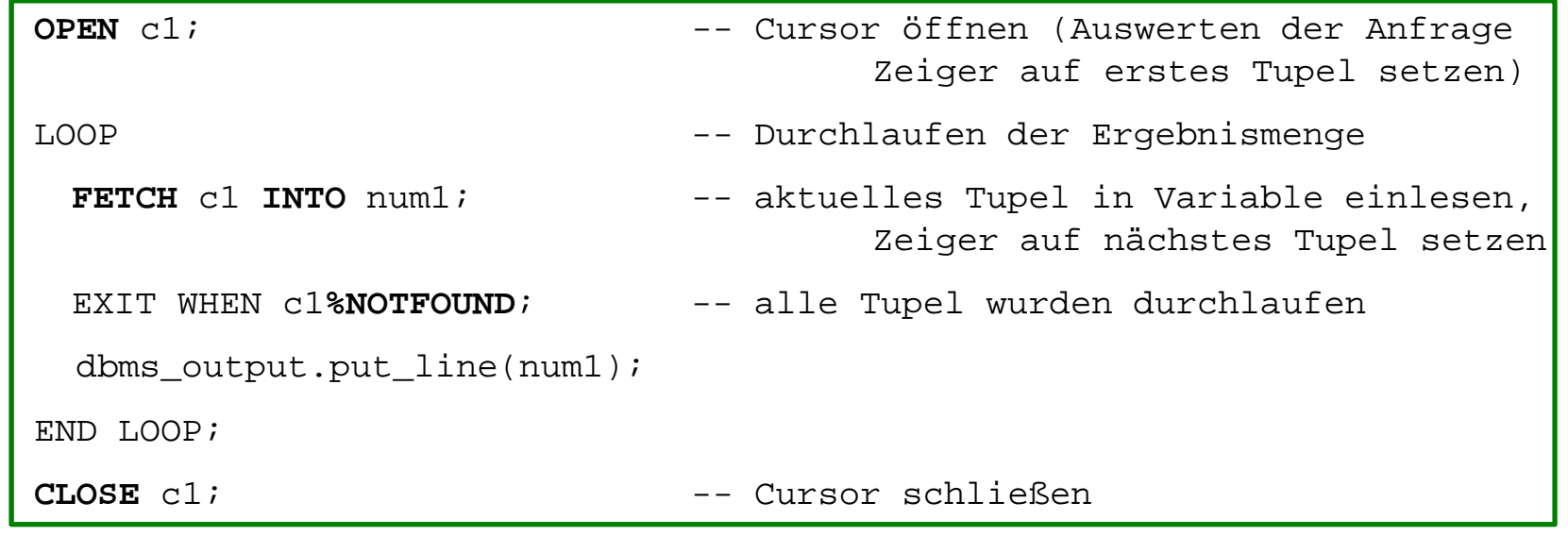

**END;**

# **Schematische Darstellung**

**ELMU** 

Database<br>Systems

- o zur Cursor-Verwendung (gilt allgemein, nicht nur für die Verwendung innerhalb PL/SQL)
- o*e\_rec*: Record-Variable, entspricht genau dem Tupel-Typ von *emp*

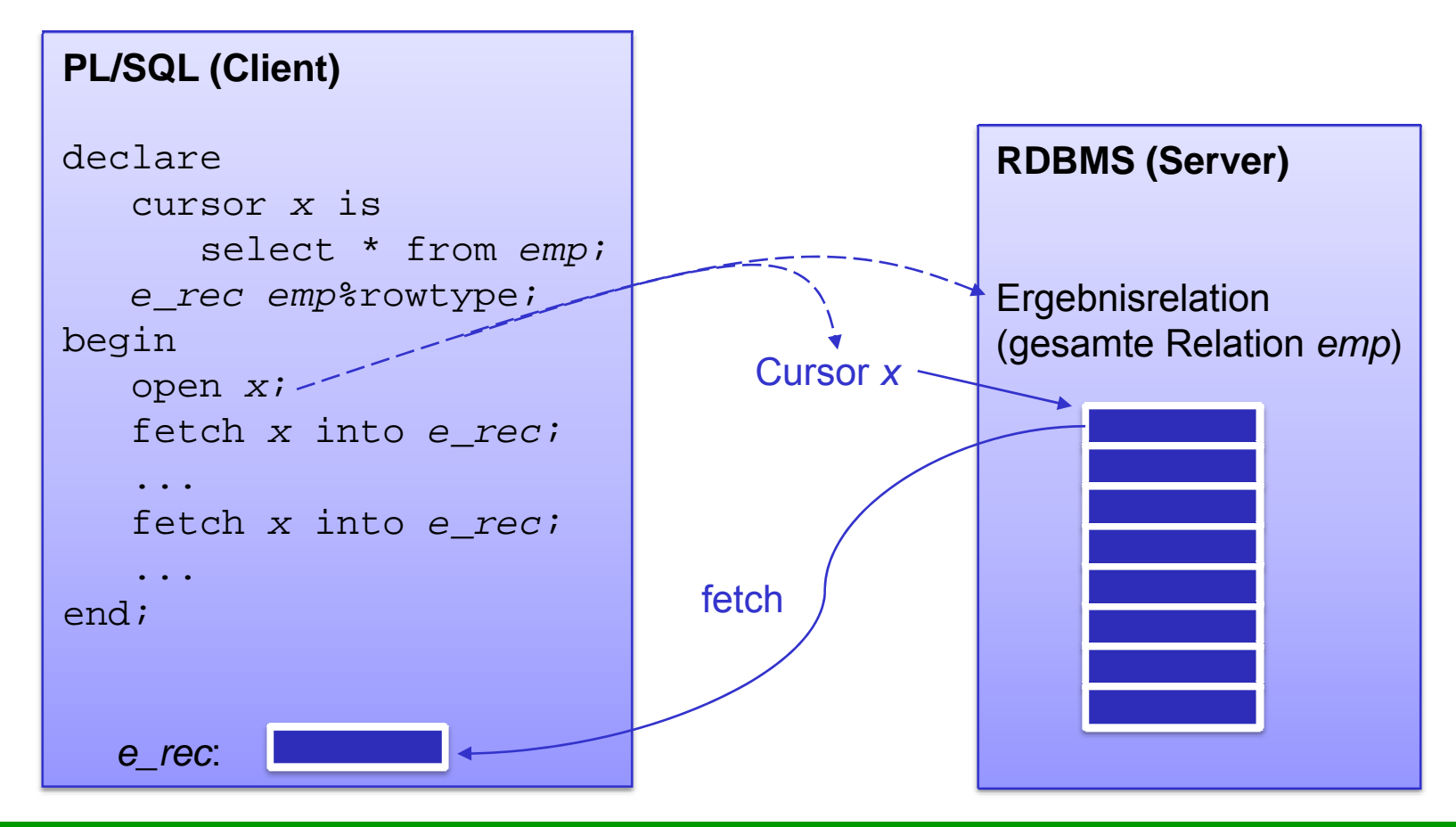

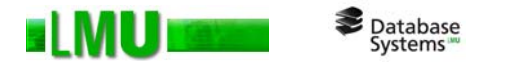

### **Noch ein Beispiel**

#### **DECLARE**

result temp.col1%TYPE; CURSOR c1(a NUMBER) IS -- Cursor mit Parameter SELECT n1, n2, n3 from data\_table WHERE exper\_num =  $ai$ 

**BEGIN**

FOR c1\_rec IN c1(20) LOOP -- Cursor öffnen, Variable passenden Typs deklarieren, Ergebnismenge durchlaufen

```
result := cl\_rec.n2 / (cl\_rec.n1 + cl\_rec.n3);
```

```
INSERT INTO temp VALUES (result, NULL, NULL);
```
END LOOP;

**END**;

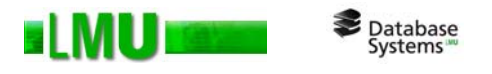

# **Übersicht**

- 2.1 Datendefinition in SQL
- 2.2 Anfragen
- 2.3 Views
- 2.4 Prozedurales SQL
- 2.5 Das Cursor-Konzept
- 2.6 Stored Procedures
- 2.7 Packages
- 2.8 Standardisierungen

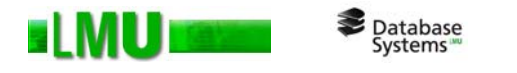

### **Stored Functions und Stored Procedures**

 $\Omega$ PL/SQL-Prozeduren/Funktionen können als Objekte in der DB gespeichert werden.

```
o Befehl: CREATE FUNCTION name (arg1 datatype1, ...)
            RETURN datatype AS ...
```

```
CREATE PROCEDURE name (arg1 [IN|OUT|IN OUT] datatype1, ...) 
    AS ...
```
bewirkt folgende Aktionen:

- • PL/SQL-Compiler übersetzt das Programm und prüft auf syntaktische und semantische Korrektheit.
- $\bullet$ Aufgetretene Fehler werden in das Data Dictionary eingetragen.

<sup>→</sup> Abruf im SQL Developer: **select \* from user\_errors where user <sup>=</sup>'...'**   $\rightarrow$  Ausgabe der Beschreibung und der genauen Position der Fehler aller deklarierten Funktionen/Prozeduren/Trigger

- $\bullet$ Aufrufe von anderen PL/SQL-Programmen werden auf Zugriffsberechtigung überprüft.
- •Source Code und kompiliertes Programm werden in das Data Dictionary eintragen.
- •Rückmeldung an Benutzer

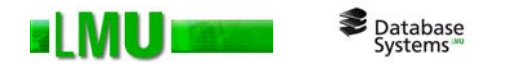

- o Abruf von Fehlermeldungen:
	- •*direkter Aufruf:*

show errors [procedure|function] <proc\_name>

•*aus Data Dictionary:*

> select \* from user errors where name = '<PROC NAME>' (Achtung: <PROC\_NAME> groß schreiben!)

- o Aufruf von gespeicherten Prozeduren/Funktionen:
	- •*direkter Aufruf:*

execute [<schema\_name>.]<procedure\_name> (...)

```
select [<schema_Name>.]<function_name> (...) from dual;
```
•*aus PL/SQL-Block (z.B.* DECLARE*):*

```
[<schema_name>.]<procedure_name> ( \ldots );
```

```
<var_name> := [<schema_name>.]<function_name> (...);
```
Aufruf auch über andere Schnittstellen (z.B. ODBC/JDBC) möglich.

dual: Pseudotabelle

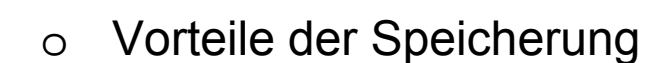

Database<br>Systems

- •reduzierte Kommunikation zwischen Client und Server ("network round-trips")
- •Programme bereits kompiliert  $\rightarrow$  bessere Performance
- • gezielte Gewährung von Zugriffsrechten: das Ausführungsrecht für eine PL/SQL-Prozedur kann mit den Zugriffsrechten des Erstellers (*definer rights*, default) oder mit denen des Benutzers (*invoker rights*) ausgestattet werden
- $\bullet$ Teil der Anwendungsprogrammierung in DB zentralisiert
- • Verwaltung der Abhängigkeiten zwischen Programmen und anderen DB-Objekten durch DBMS
- oBeispiel:

```
CREATE OR REPLACE FUNCTION increment (x number) 
   RETURN number ASBEGIN return x+1;END increment;SQL> select increment(5) from dual;
```
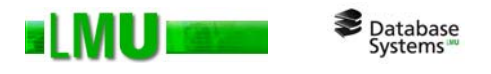

# **Übersicht**

- 2.1 Anfragen
- 2.2 Views
- 2.3 Prozedurales SQL
- 2.4 Das Cursor-Konzept
- 2.5 Stored Procedures
- 2.6 Packages
- 2.7 Standardisierungen

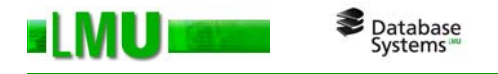

# **Packages**

PL/SQL-Prozeduren/Funktionen können in Modulen (Packages) zusammengefasst werden.

Eigenschaften:

- oDas Modulkonzept bietet mächtige Strukturierungsmöglichkeiten.
- oEin Package ist als Objekt in der DB gespeichert.
- o Trennung von Schnittstelle (*package specification*) und Implementierung (*package body*)
- o Schnittstelle definiert nach außen sichtbare Funktions- und Prozedurköpfe sowie Typen, Cursor, Variablen, Konstanten
- oPackagename (und ggf. auch -code) ist über das Data Dictionary zugreifbar

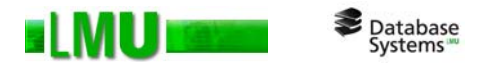

## **Beispiel**

CREATE OR REPLACE PACKAGE convert AS

-- Definition der Schnittstelle

PROCEDURE convert\_HS (anzahl NUMBER);

PROCEDURE convert\_VL\_WS1213 (anzahl NUMBER);

FUNCTION conv\_ok RETURN BOOLEAN;

END convert;

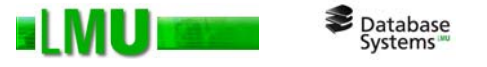

CREATE OR REPLACE PACKAGE BODY convert AS -- Implementierung

<Variablen- und Cursordeklarationen, lokal zum Package Body>

PROCEDURE convert\_HS (anzahl NUMBER) IS

<Deklarationen, lokal zur Prozedur>

BEGIN

<Statements>

END convert\_HS;

PROCEDURE convert VL WS1213 (anzahl NUMBER) IS ...

END convert VL WS1213;

FUNCTION conv\_ok RETURN BOOLEAN IS

ok BOOLEAN;

BEGIN ... RETURN ok;

END conv\_ok;

PROCEDURE conv\_special (...) IS ... END conv\_loc1;

...

#### END convert;

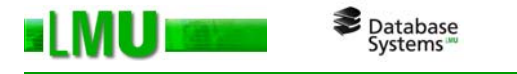

### **Erstellen/Aufrufen von Packages**

- o Befehl CREATE PACKAGE bewirkt in etwa dieselben Aktionen wie CREATE PROCEDURE/FUNCTION (siehe Abschnitt 'Stored Functions und Stored Procedures')
- oAusgabe zu Debugging-Zwecken mit vordefiniertem Package dbms\_output
- o Aufruf von Package-Prozeduren/Funktionen …
	- •*direkter Aufruf:*

execute <schema name>.<package name>.<proc\_name> (...)

select <schema name>.<package name>.<function name> (...) from dual;

•*aus PL/SQL-Block:*

<schema\_name>.<package\_name>.<proc\_name> (...);

 $\langle \text{var name} \rangle$  := <schema\_name>.<package\_name>.<function\_name> (...);

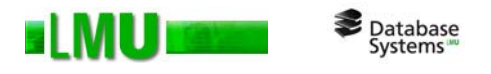

# **Übersicht**

- 2.1 Anfragen
- 2.2 Views
- 2.3 Prozedurales SQL
- 2.4 Das Cursor-Konzept
- 2.5 Stored Procedures
- 2.6 Packages
- 2.7 Standardisierungen

# **SQL-Standardisierungen**

ELMU

Database<br>Systems

- $\bullet$ herausgegeben durch Standardisierungsinstitute ANSI und ISO
- •Konformitätstests und Zertifizierung durch das NIST von 1980 bis 1996
- o**1986:** *SQL1* **(ANSI):** erster SQL-Standard
- o**1989:** *SQL89* **(ISO):** Erweiterung von SQL 1986 um Embedded SQL + Referentielle Integrität
- o **1992:** *SQL2 / SQL-92* **(ISO):** Standardisierung von Erweiterungen, die die meisten Systeme schon bieten: Datumstypen, Funktionen, etc.; verschiede Ebenen: Entry - Transitional - Intermediate - Full
- o **1999:** *SQL3 / SQL:1999***:** Rekursion, Trigger, Autorisierung, ADT, Kapselung, Objektorientierung; Anwendungen: Text, Geo, Zeit, Multimedia (SQL MM - Multimedia SQL) → LOBs
- o **2003:** *SQL:2003 ISO/IEC 9075:2003* **(ISO):** Umgang mit XML, Größenbeschränkung von Anfrageergebnismengen (Window Functions), Sequenzen, Spalten mit automatisch generierten **Werten**
- o**2006:** *SQL:2006 ISO/IEC 9075-14:2006***:** Zusammenhang mit XML
- o**2008:** *SQL:2008 ISO/IEC 9075:2008***:** "INSTEAD OF"-Trigger und "TRUNCATE"-Statement
- o**2011:** *SQL:2011 ISO/IEC 9075:2011***:** aktuelle Revision